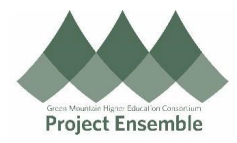

## **Submitting P-Card Reconciliation**

This process should be followed to submit all P-Card reconciliations

**Additional Resources:**

Instructions for submitting personal expense reimbursement requests can be found at GMHEC.org/Support

• ap@gmhec.org

- (802) 443-2321
- inance & Procurement Knowledge Base

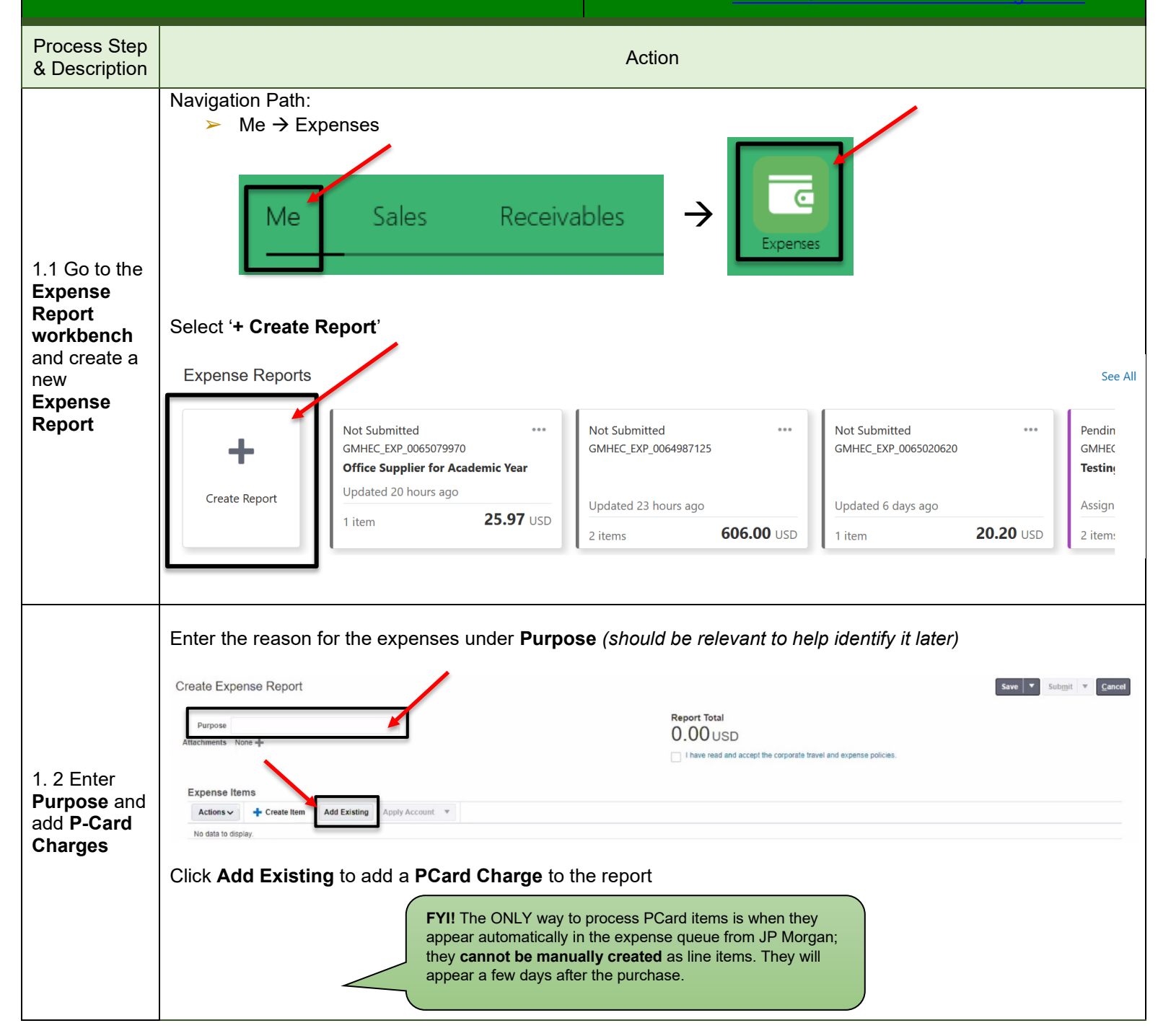

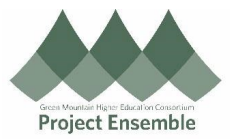

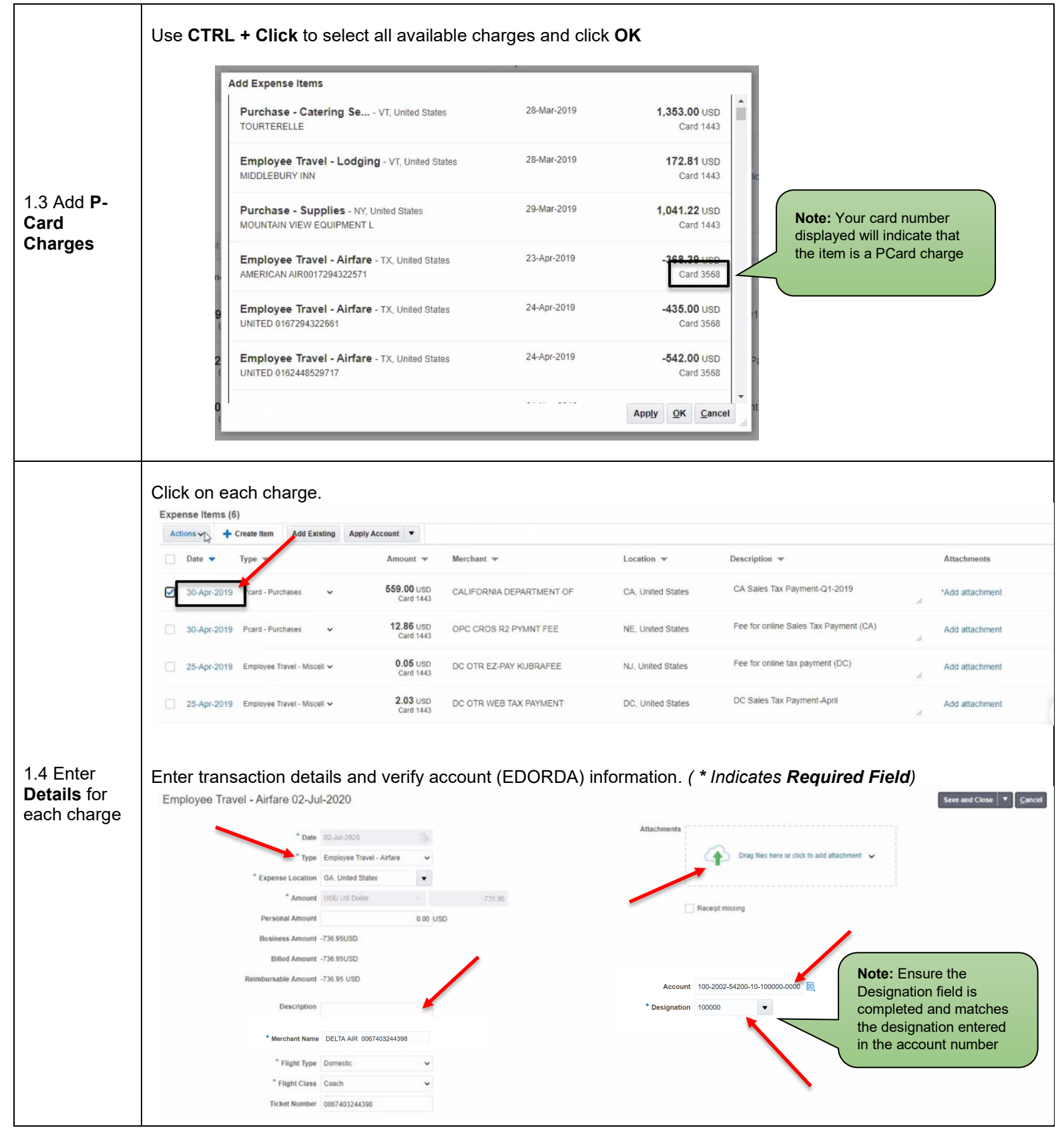

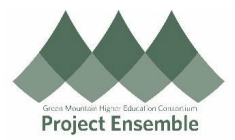

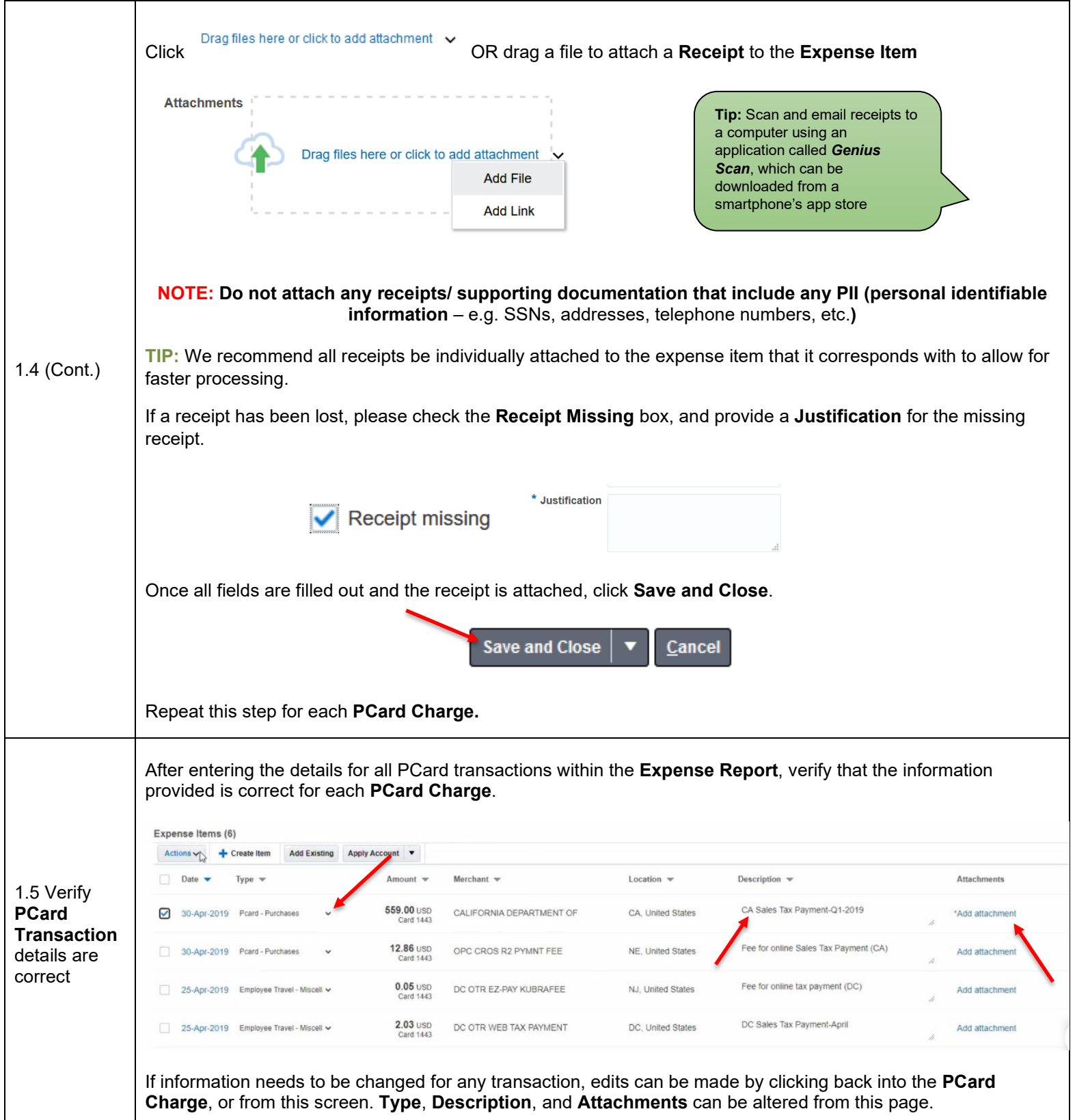

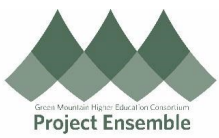

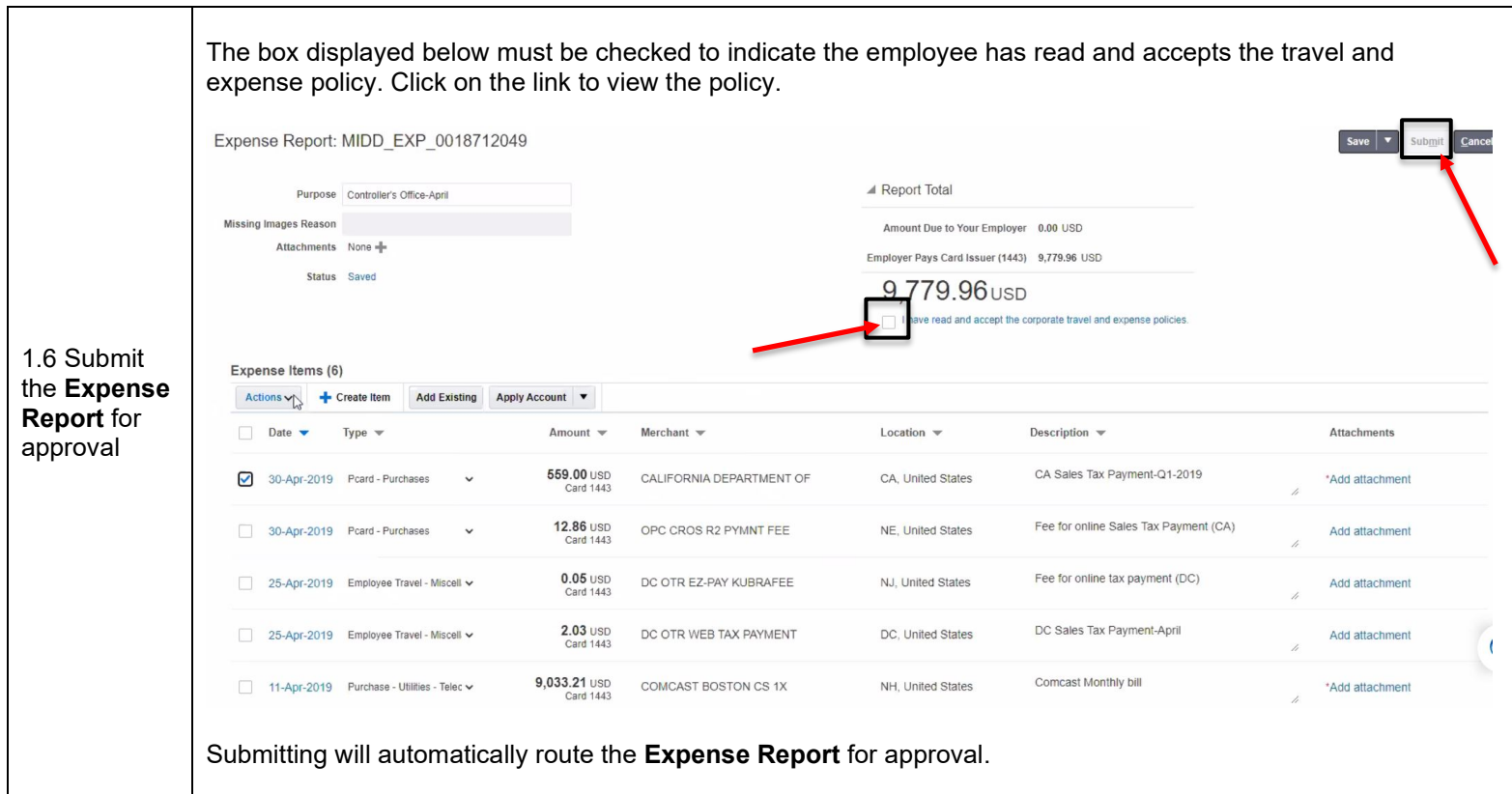